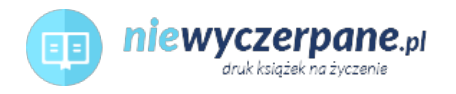

## [Microsoft Visual C# 2005. Krok po kroku](https://niewyczerpane.pl/microsoft-visual-c-2005-krok-po-kroku.html)

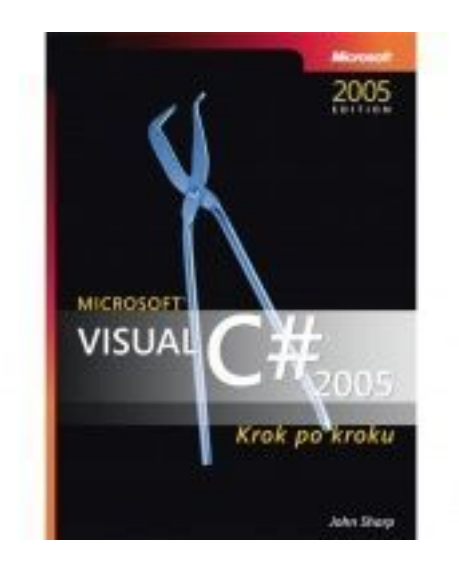

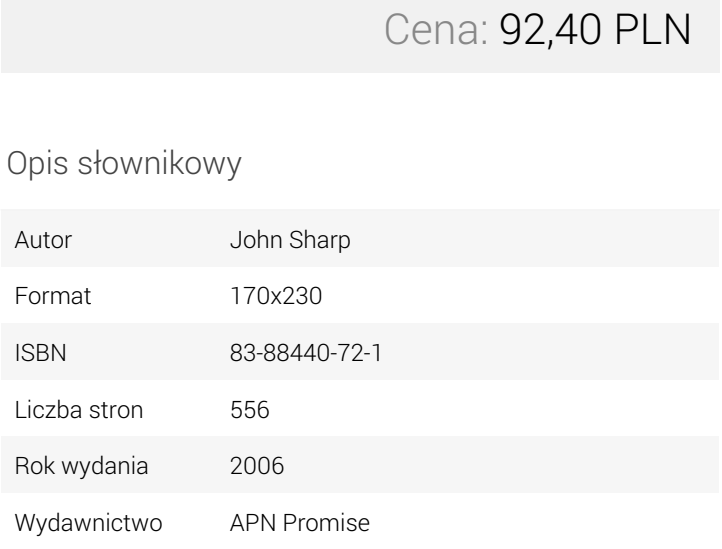

## Opis produktu

## Dowiedz się, jak:

- Pracować w środowisku Microsoft Visual Studio® 2005
- Deklarować zmienne, wywoływać metody i tworzyć operatory
- Konstruować instrukcje wybiórczo lub wielokrotnie wykonujące kod
- Przechwytywać i obsługiwać wyjątki
- Deklarować klasy i obiekty, wykorzystując model obiektowy
- Pisać destruktory do czyszczenia niepotrzebnego kodu i zarządzać zasobami
- Tworzyć komponenty do wielokrotnego użytku, takie jak właściwości, indeksatory i zdarzenia
- Definiować typy i parametry dla klas ogólnych i uogólnionych
- Tworzyć interfejsy użytkownika z kontrolkami, posługując się Windows® Forms
- Uzyskiwać dostęp do źródeł danych za pomocą Microsoft ADO.NET
- Konstruować formularze sieci Web do wyświetlania dużych ilości danych
- Sprawdzać poprawność danych wprowadzonych przez użytkownika za pomocą kontrolek Microsoft ASP.NET
- Pisać, testować i udostępniać usługi sieci Web

## O Autorze:

John Sharp jest głównym technologiem w Content Master, brytyjskiej firmie doradczej i opracowującej dokumentacje techniczne, która stanowi część CM Group Ltd. Przygotowuje i prowadzi szkolenia z programowania w językach C#, J#, ASP.NET i Microsoft .NET. Jest autorem dwóch poprzednich wersji tej książki